#### *УП.03.01. Учебная практика*

#### **1. Область применения программы**

Программа практики является частью основной профессиональной образовательной программы в соответствии с ФГОС для специальности: (укрупненная группа специальностей 21.00.00 Прикладная геология, горное дело, нефтегазовое дело и геодезия), 21.02.05 Земельно-имущественные отношения, для обучающихся очной формы обучения.

#### **2. Перечень планируемых результатов освоения образовательной программы**

Выпускник, освоивший программу подготовки специалистов среднего звена, в рамках практики, должен обладать компетенциями, соответствующими виду (видам) профессиональной деятельности, на который (которые) ориентирована программа:

*ОК 1. Понимать сущность и социальную значимость своей будущей профессии, проявлять к ней устойчивый интерес.*

*ОК 2. Анализировать социально-экономические и политические проблемы и процессы, использовать методы гуманитарно-социологических наук в различных видах профессиональной и социальной деятельности.*

*ОК 3. Организовывать свою собственную деятельность, определять методы и способы выполнения профессиональных задач, оценивать их эффективность и качество.*

*ОК 4. Решать проблемы, оценивать риски и принимать решения в нестандартных ситуациях.*

*ОК 5. Осуществлять поиск, анализ и оценку информации, необходимой для постановки и решения профессиональных задач, профессионального и личностного развития.*

*ОК 6. Работать в коллективе и команде, обеспечивать ее сплочение, эффективно общаться с коллегами, руководством, потребителями.*

*ОК 7. Самостоятельно определять задачи профессионального и личностного развития, заниматься самообразованием, осознанно планировать повышение квалификации.*

*ОК 8. Быть готовым к смене технологий в профессиональной деятельности.*

*ОК 9. Уважительно и бережно относиться к историческому наследию и культурным традициям, толерантно воспринимать социальные и культурные традиции.*

*ОК 10. Соблюдать правила техники безопасности, нести ответственность за организацию мероприятий по обеспечению безопасности труда.*

*ПК 3.1. Выполнять работы по картографо-геодезическому обеспечению территорий, создавать графические материалы.*

*ПК 3.2. Использовать государственные геодезические сети и иные сети для производства картографо-геодезических работ.*

*ПК 3.3. Использовать в практической деятельности геоинформационные системы.*

*ПК 3.4. Определять координаты границ земельных участков и вычислять их площади.*

*ПК 3.5. Выполнять поверку и юстировку геодезических приборов и инструментов.*

# **3. Перечень планируемых результатов обучения при прохождении практики, соотнесенных с планируемыми результатами освоения образовательной программы**

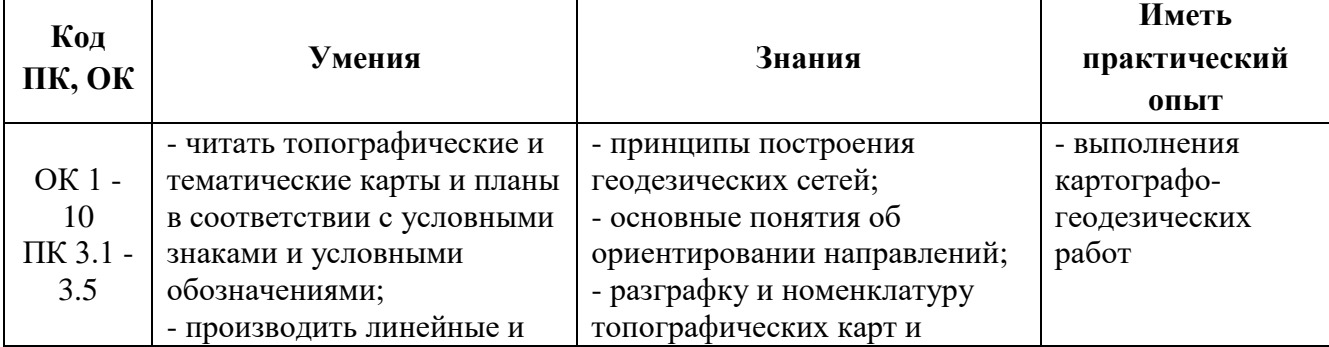

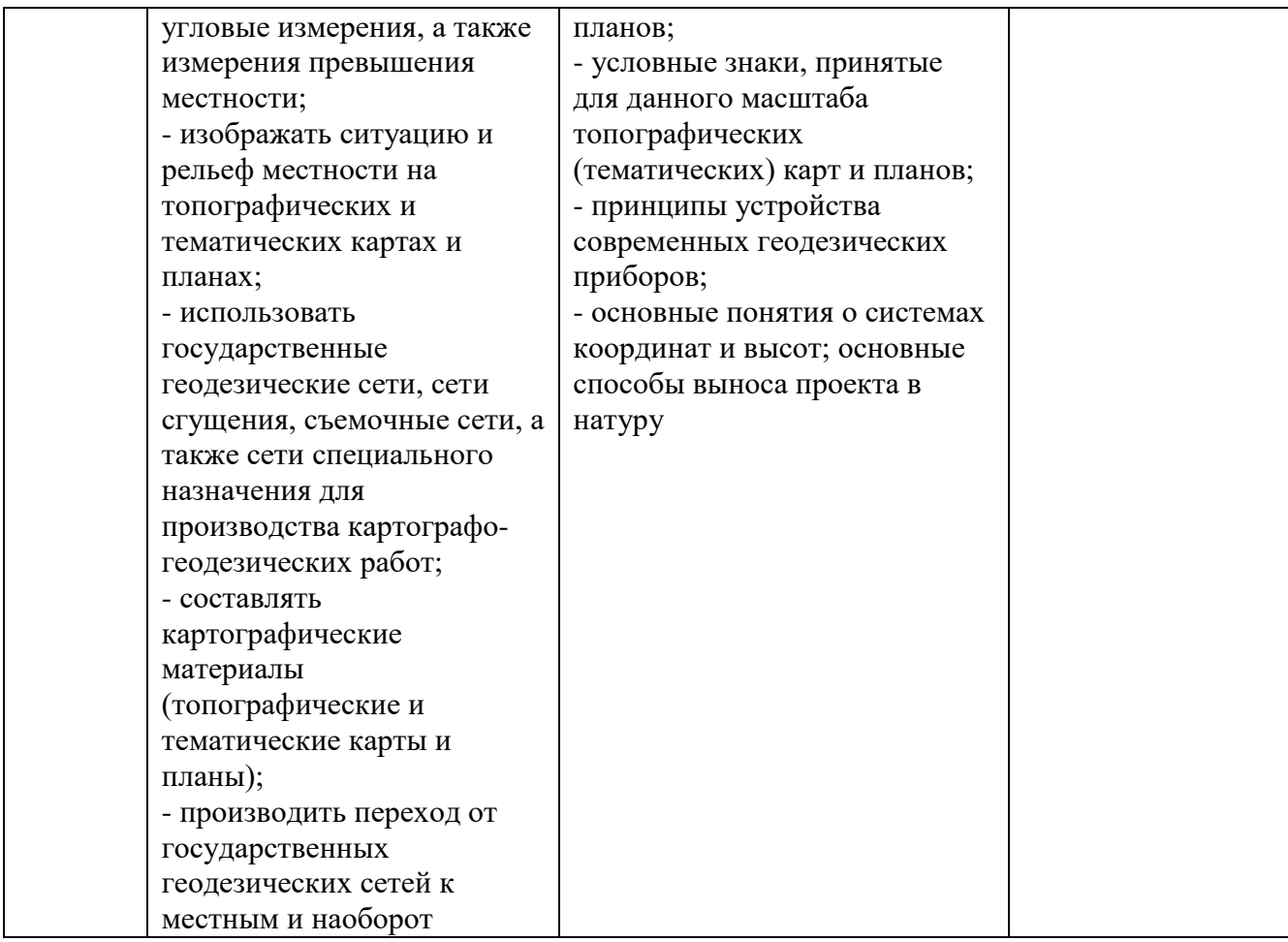

## **4. Место практики в структуре основной образовательной программы**

Практика реализуется в рамках *обязательной* части. Практика относится к профессиональному циклу, является частью профессионального модуля.

Для прохождения практики необходимы компетенции, сформированные в рамках изучения следующих дисциплин: МДК.03.01. Геодезия с основами картографии и картографического черчения.

Практика проводится на *II курсе в IV семестре.*

Ученическая парта трехместная – 14 шт.

Трибуна – 1 шт.

*Практика является концентрированной. Базой практики служит: колледж,* Кабинет междисциплинарных курсов (№301) – 44,6м<sup>2</sup> (г. Уфа, ул. Карла Маркса, д. 3, корп. 4) Проекционный экран с электродиодом lumien master control Проектор Casio Ноутбук Pavilion Доска – 1 шт. Стол – 1 шт.  $C$ тул – 1 шт. Ученическая парта трехместная – 12 шт. Трибуна – 1 шт. Кабинет междисциплинарных курсов (№401) – 44,6 м<sup>2</sup> (г. Уфа, ул. Карла Маркса, д. 3, корп. 4) Проектор Benq Ноутбук AGUARIUSNS725 Доска – 1 шт. Стол – 1 шт.  $C$ тул – 1 шт.

Кабинет междисциплинарных курсов (№704) – 48,5м<sup>2</sup> (г. Уфа, ул. Карла Маркса, д. 3, корп. 4)

Мультимедиа-проектор Mitsubishi XD208U, XGA, 3000 ANSI Ноутбук Samsung R530 <NP-R530-JS03> Pent Экран на штативе 180х180см Спектра Доска – 1 шт. Стол – 26 шт.

Стул – 26 шт.

Трибуна – 1 шт.

Лаборатория геодезии (№704/К) – 52,8м<sup>2</sup> (г. Уфа, ул. Карла Маркса, д. 3, корп. 4) Персональные компьютеры: процессор Thermaltake, Intel Core 2 Duo Монитор Acer AL1916W, Window Vista Мышь Logitech (4шт.), Монитор 19" LG L1919S BF Black (LCD) Барометр БАММ – 1 шт. Нивелир цифровой Sokkia SDL30 – 1шт. Нивелир Sokkia С330 оптико-механический – 4 шт. Нивелир VEGA L24. – 4 шт. Тахеометр Sokkia SET610-323 – 1 шт. Отражатель Sokkia AD17 с маркой – 1 шт. Теодолит УОМЗ 4 Т30 П – 9 шт. Навигатор Garmin eTex 1GPS, Глонасс, Russia – 1 шт. Радиостанция Аргут А-43 – 6 шт. Навигатор GarminGPSMAP 64STRussia – 2 шт. Рулетка стальная VegaLI30 – 4 шт. Дальномер Bosch GLM 40 Professional – 2 шт. Планиметр PLANIX 7 электронный – 3 шт. Курвиметр КМ, механический – 40 шт. Курвиметр КУ-А Доска – 1 шт. Стол – 30 шт. Стул – 30 шт. Трибуна – 1 шт.

Кабинет междисциплинарных курсов (№709) –  $30,7<sup>2</sup>$  (г. Уфа, ул. Карла Маркса, д. 3, корп. 4) Мультимедиа-проектор Mitsubishi XD208U, XGA,3000 ANSI Нетбук Acer eMachines eME250-01G16i Atom Экран на штативе 180х180см Спектра Доска – 1 шт. Стол – 26 шт. Стул – 26 шт. Трибуна – 1 шт.

Кабинет междисциплинарных курсов (№806И) –  $36,2<sup>2</sup>$  (г. Уфа, ул. Карла Маркса, д. 3, корп. 4) Мультимедиа-проектор Mitsubishi XD208U, XGA,3000 ANSI Ноутбук Samsung R530 <NP-R530-JS03> Pent Экран на штативе 180х180см Спектра Доска – 1 шт. Стол – 26 шт. Стул – 26 шт. Трибуна – 1 шт.

Кабинет междисциплинарных курсов (№812) – 47,8м<sup>2</sup> (г. Уфа, ул. Карла Маркса, д. 3, корп. 4) Проектор Casio XJ-V2 Проекционный экран с электроприводом LumienMasterControl(LMC100107)128x171см НоутбукSamsungR530 <NP-R530-JS03>Pent Доска – 1 шт. Стол – 26 шт. Стул – 26 шт. Трибуна – 1 шт.

Учебный геодезический полигон –  $100,0$ м<sup>2</sup> (г. Уфа, ул. Карла Маркса, д. 3, корп. 4) Нивелир цифровой Sokkia SDL30 – 1 шт. Нивелир Sokkia С330 оптико-механический – 4 шт. Нивелир VEGA L24. – 4 шт. Тахеометр Sokkia SET610-323 – 1 шт. Отражатель Sokkia AD17 с маркой – 1 шт. Теодолит УОМЗ 4 Т30 П – 9 шт.

#### **5. Объем практики в часах с указанием количества недель**

Общая трудоемкость (объем) практики составляет 36часов,1неделя.

#### **6. Содержание практики**

Раздел 1. *Подготовительный этап, включающий установочную конференцию (инструктаж по технике безопасности (ТБ) и охране труда (ОТ) при проведении полевых работ*.

Тема 1.1. *Проведение установочной конференции по составлению разделов отчета по практике*

Раздел 2. *Создание съемочного обоснования*

Тема 2.1.*Создание съемочного обоснования* 

Раздел 3*. Теодолитная съемка*

Тема 3.1. *Теодолитная съемка* 

Тема 3.2.*Построениетопоплана*

Раздел 4. *Геометрическое нивелирование*

Тема 4.1.*Выполнениегеометрическогонивелирования*

Раздел 5. *Основы инженерного обустройства и оборудования территорий*

Тема 5.1.*Выполнение тахеометрической съемки* 

Раздел 6. *Составление отчета по практике*

## ФЕДЕРАЛЬНОЕ ГОСУДАРСТВЕННОЕ БЮДЖЕТНОЕ ОБРАЗОВАТЕЛЬНОЕ УЧРЕЖДЕНИЕ ВЫСШЕГО ОБРАЗОВАНИЯ «БАШКИРСКИЙ ГОСУДАРСТВЕННЫЙ УНИВЕРСИТЕТ»

Колледж

ОДОБРЕНО УТВЕРЖДЕНО на заседании предметно-цикловой комиссии протокол № 9 от 20.04.2020

Директор колледжа

И.З. Товышева

Председатель ПЦК

Федотова Т.П.

## **Программа практики**

вид практики / модуль

*УП.03.01. Учебная практика* 

способ проведения *Концентрированная*

специальность

*21.02.05 Земельно-имущественные отношения* код Наименование специальности

уровень подготовки

*базовый*

Уфа 2020

#### **Оглавление**

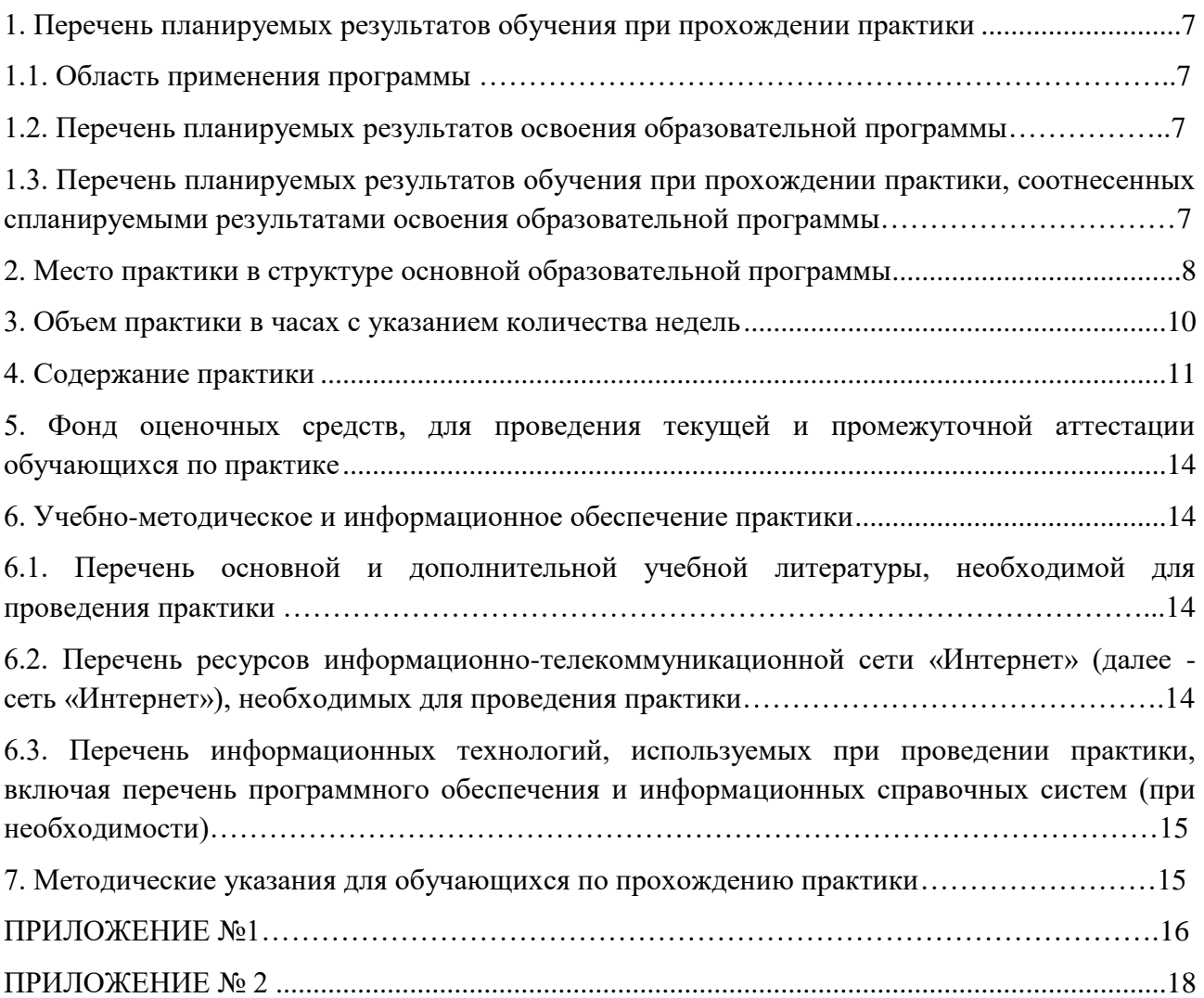

## <span id="page-6-0"></span>**1. Перечень планируемых результатов обучения при прохождении практики**

#### <span id="page-6-1"></span>**1.1. Область применения программы**

<span id="page-6-2"></span>Программа практики является частью основной профессиональной образовательной программы в соответствии с ФГОС для специальности: (укрупненная группа специальностей 21.00.00 Прикладная геология, горное дело, нефтегазовое дело и геодезия), 21.02.05 Земельно-имущественные отношения, для обучающихся очной формы обучения.

#### **1.2. Перечень планируемых результатов освоения образовательной программы**

Выпускник, освоивший программу подготовки специалистов среднего звена, в рамках практики, должен обладать компетенциями, соответствующими виду (видам) профессиональной деятельности, на который (которые) ориентирована программа:

*ОК 1. Понимать сущность и социальную значимость своей будущей профессии, проявлять к ней устойчивый интерес.*

*ОК 2. Анализировать социально-экономические и политические проблемы и процессы, использовать методы гуманитарно-социологических наук в различных видах профессиональной и социальной деятельности.*

*ОК 3. Организовывать свою собственную деятельность, определять методы и способы выполнения профессиональных задач, оценивать их эффективность и качество.*

*ОК 4. Решать проблемы, оценивать риски и принимать решения в нестандартных ситуациях.*

*ОК 5. Осуществлять поиск, анализ и оценку информации, необходимой для постановки и решения профессиональных задач, профессионального и личностного развития.*

*ОК 6. Работать в коллективе и команде, обеспечивать ее сплочение, эффективно общаться с коллегами, руководством, потребителями.*

*ОК 7. Самостоятельно определять задачи профессионального и личностного развития, заниматься самообразованием, осознанно планировать повышение квалификации.*

*ОК 8. Быть готовым к смене технологий в профессиональной деятельности.*

*ОК 9. Уважительно и бережно относиться к историческому наследию и культурным традициям, толерантно воспринимать социальные и культурные традиции.*

*ОК 10. Соблюдать правила техники безопасности, нести ответственность за организацию мероприятий по обеспечению безопасности труда.*

*ПК 3.1. Выполнять работы по картографо-геодезическому обеспечению территорий, создавать графические материалы.*

*ПК 3.2. Использовать государственные геодезические сети и иные сети для производства картографо-геодезических работ.*

*ПК 3.3. Использовать в практической деятельности геоинформационные системы.*

*ПК 3.4. Определять координаты границ земельных участков и вычислять их площади.*

*ПК 3.5. Выполнять поверку и юстировку геодезических приборов и инструментов.*

## **1.3. Перечень планируемых результатов обучения при прохождении практики, соотнесенных с планируемыми результатами освоения образовательной программы**

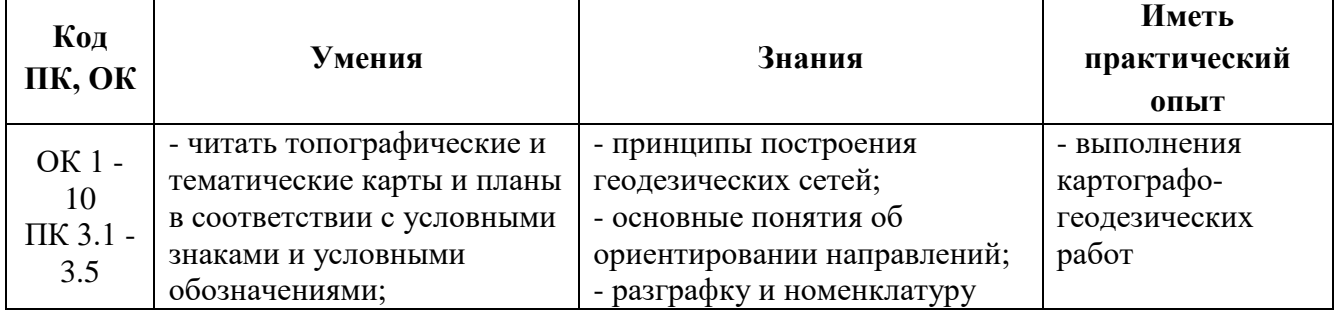

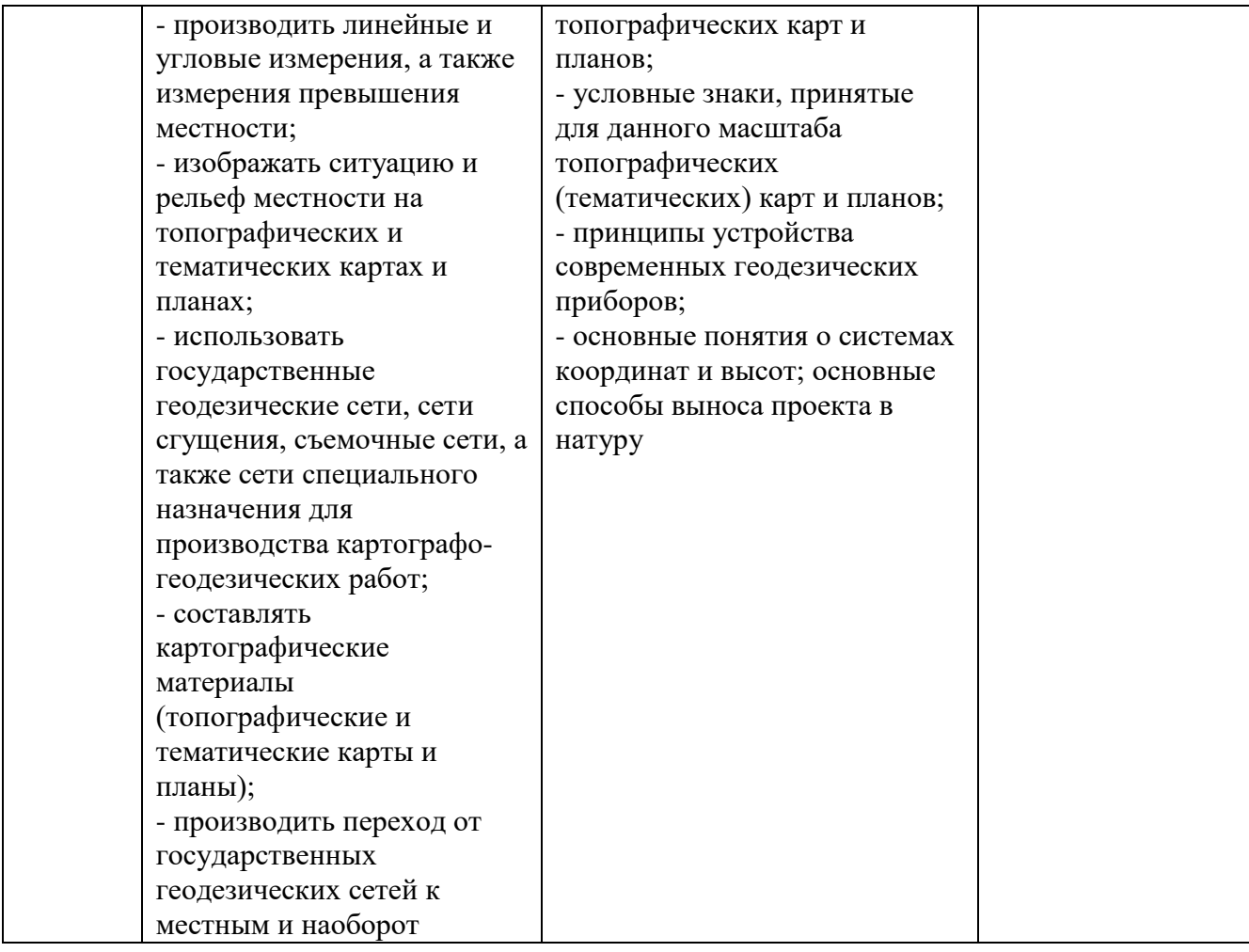

# **2. Место практики в структуре основной образовательной программы**

Практика реализуется в рамках *обязательной* части. Практика относится к профессиональному циклу, является частью профессионального модуля.

Для прохождения практики необходимы компетенции, сформированные в рамках изучения следующих дисциплин: МДК.03.01. Геодезия с основами картографии и картографического черчения.

Практика проводится на *II курсе в IV семестре.*

*Практика является концентрированной. Базой практики служит: колледж,* Кабинет междисциплинарных курсов (№301) – 44,6м<sup>2</sup> (г. Уфа, ул. Карла Маркса, д. 3, корп. 4)

Проекционный экран с электродиодом lumien master control

Проектор Casio Ноутбук Pavilion Доска – 1 шт.  $C$ тол – 1 шт.  $C$ тул – 1 шт. Ученическая парта трехместная – 12 шт. Трибуна – 1 шт.

Кабинет междисциплинарных курсов (№401) – 44,6 м<sup>2</sup> (г. Уфа, ул. Карла Маркса, д. 3, корп. 4) Проектор Benq Ноутбук AGUARIUSNS725 Доска – 1 шт. Стол – 1 шт.  $C$ тул – 1 шт.

Ученическая парта трехместная – 14 шт. Трибуна – 1 шт.

Кабинет междисциплинарных курсов (№704) – 48,5м<sup>2</sup> (г. Уфа, ул. Карла Маркса, д. 3, корп. 4) Мультимедиа-проектор Mitsubishi XD208U, XGA, 3000 ANSI Ноутбук Samsung R530 <NP-R530-JS03> Pent Экран на штативе 180х180см Спектра Доска – 1 шт. Стол – 26 шт. Стул – 26 шт. Трибуна – 1 шт.

Лаборатория геодезии (№704/К) – 52,8м<sup>2</sup> (г. Уфа, ул. Карла Маркса, д. 3, корп. 4) Персональные компьютеры: процессор Thermaltake, Intel Core 2 Duo Монитор Acer AL1916W, Window Vista Мышь Logitech (4шт.), Монитор 19" LG L1919S BF Black (LCD) Барометр БАММ – 1 шт. Нивелир цифровой Sokkia SDL30 – 1шт. Нивелир Sokkia С330 оптико-механический – 4 шт. Нивелир VEGA L24. – 4 шт. Тахеометр Sokkia SET610-323 – 1 шт. Отражатель Sokkia AD17 с маркой – 1 шт. Теодолит УОМЗ 4 Т30 П – 9 шт. Навигатор Garmin eTex 1GPS, Глонасс, Russia – 1 шт. Радиостанция Аргут А-43 – 6 шт. Навигатор GarminGPSMAP 64STRussia – 2 шт. Рулетка стальная VegaLI30 – 4 шт. Дальномер Bosch GLM 40 Professional – 2 шт. Планиметр PLANIX 7 электронный – 3 шт. Курвиметр КМ, механический – 40 шт. Курвиметр КУ-А Доска – 1 шт. Стол – 30 шт. Стул – 30 шт. Трибуна – 1 шт.

Кабинет междисциплинарных курсов (№709) –  $30,7<sup>2</sup>$  (г. Уфа, ул. Карла Маркса, д. 3, корп. 4) Мультимедиа-проектор Mitsubishi XD208U, XGA,3000 ANSI Нетбук Acer eMachines eME250-01G16i Atom Экран на штативе 180х180см Спектра Доска – 1 шт. Стол – 26 шт. Стул – 26 шт. Трибуна – 1 шт. Кабинет междисциплинарных курсов (№806И) –  $36,2<sup>2</sup>$  (г. Уфа, ул. Карла Маркса, д. 3, корп.

4) Мультимедиа-проектор Mitsubishi XD208U, XGA,3000 ANSI Ноутбук Samsung R530 <NP-R530-JS03> Pent Экран на штативе 180х180см Спектра Доска – 1 шт. Стол – 26 шт.

Стул – 26 шт. Трибуна – 1 шт.

Кабинет междисциплинарных курсов (№812) – 47,8м<sup>2</sup> (г. Уфа, ул. Карла Маркса, д. 3, корп. 4) Проектор Casio XJ-V2 Проекционный экран с электроприводом LumienMasterControl(LMC100107)128x171см НоутбукSamsungR530 <NP-R530-JS03>Pent Доска – 1 шт. Стол – 26 шт. Стул – 26 шт. Трибуна – 1 шт.

Учебный геодезический полигон –  $100,0$ м<sup>2</sup> (г. Уфа, ул. Карла Маркса, д. 3, корп. 4) Нивелир цифровой Sokkia SDL30 – 1 шт. Нивелир Sokkia С330 оптико-механический – 4 шт. Нивелир VEGA L24. – 4 шт. Тахеометр Sokkia SET610-323 – 1 шт. Отражатель Sokkia AD17 с маркой – 1 шт. Теодолит УОМЗ 4 Т30 П – 9 шт.

#### **3. Объем практики в часах с указанием количества недель**

Общая трудоемкость (объем) практики составляет 36часов,1неделя.

## **4. Содержание практики**

| Наименование разделов<br>и тем                               | Содержание учебного материала, лабораторные и практические<br>работы, самостоятельная работа обучающихся, курсовая работа<br>(проект) (если предусмотрены)                                                                                                    | Объем часов    | Активные и<br>интерактивные<br>формы<br>проведения<br>занятий | Уровень<br>освоения <sup>1</sup> |
|--------------------------------------------------------------|----------------------------------------------------------------------------------------------------|----------------|---------------------------------------------------------------|----------------------------------|
|                                                              | $\overline{2}$                                                                                                    | 3              |                                                               | $\overline{4}$                   |
| Раздел 1.                                                    | Подготовительный<br>включающий<br>установочную<br>этап,<br>конференцию (инструктаж по технике безопасности (ТБ) и<br>охране труда (ОТ) при проведении полевых работ.                                                                                                    |                |                                                               |                                  |
| Тема 1.1. Проведение                                         | Содержание учебного материала                                                                                                    |                |                                                               |                                  |
| установочной                                                 | Практические занятия                                                                                                    |                |                                                               |                                  |
| конференции по<br>составлению разделов<br>отчета по практике | 1. Проведение установочной конференции по составлению<br>разделов отчета по практике                                                                                                    | 2              |                                                               |                                  |
| Раздел 2.                                                    | Создание съемочного обоснования                                                                                                    |                |                                                               |                                  |
| Тема 2.1. Создание<br>съемочногообоснования                  | Содержание учебного материала                                                                                                    |                |                                                               |                                  |
|                                                              | Практические занятия                                                                                                    |                |                                                               |                                  |
|                                                              | 1. Поверка и (при необходимости юстировка) геодезических<br>приборов и инструментов. Поверки теодолита производят в<br>следующем порядке: Ход подъемных винтов должен быть<br>плавным, без люфта и заеданий. Ось цилиндрического уровня<br>алидаде<br>горизонтального<br>круга<br>должна<br>быть<br>при<br>перпендикулярна к вертикальной оси вращения прибора.<br>Визирная ось зрительной трубы должна быть перпендикулярна<br>к горизонтальной оси ее вращения. Место нуля вертикального<br>круга должно быть близким к нулю | $\overline{2}$ | Деловая игра                                                  |                                  |
| Раздел 3.                                                    | Теодолитная съемка                                                                                                    |                |                                                               |                                  |
| Тема 3.1. Теодолитная                                        | Содержание учебного материала                                                                                                    |                |                                                               |                                  |
| съемка                                                       | Практические занятия                                                                                                    |                |                                                               |                                  |
|                                                              | 1. Разбивка<br>Измерение<br>замкнутого<br>теодолитного<br>хода.                                                                                                    | $\overline{4}$ | Деловая игра                                                  | $\mathfrak{Z}$                   |

 $^{\rm 1}$  Для характеристики уровня освоения учебного материала используются следующие обозначения:

Очная форма обучения

<span id="page-10-0"></span> $\overline{a}$ 

<sup>1. –</sup> ознакомительный (узнавание ранее изученных объектов, свойств);

<sup>2. –</sup> репродуктивный (выполнение деятельности по образцу, инструкции или под руководством);

<sup>3. –</sup> продуктивный (планирование и самостоятельное выполнение деятельности, решение проблемных задач).

*Как правило «1» ставится напротив темы, выносимой на лекционное занятие, «2»-«3» - ставится напротив тем, выносимых на практические занятия*

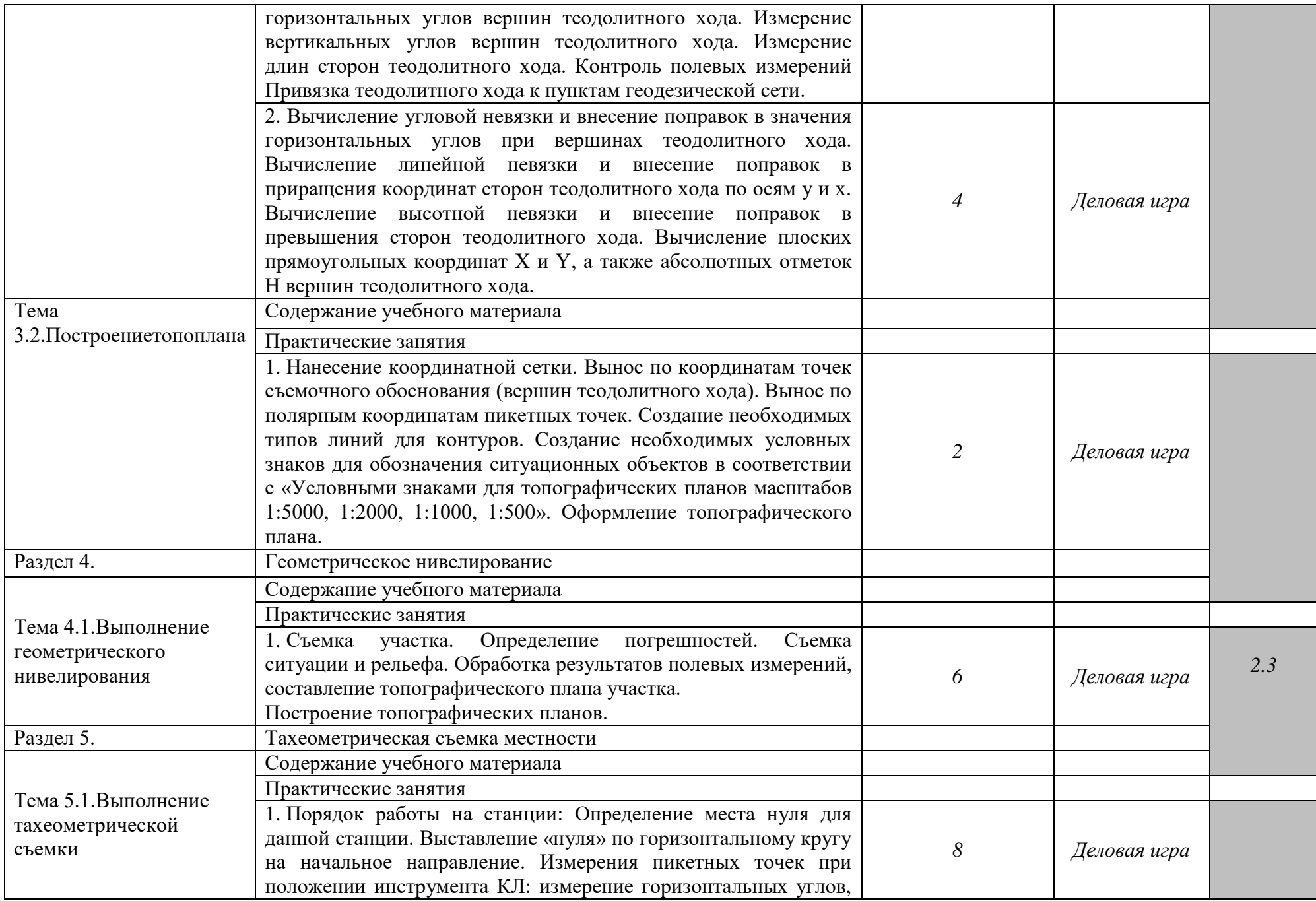

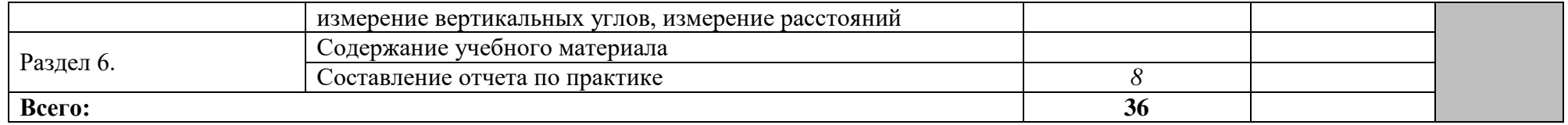

Последовательное тематическое планирование содержания программы практики, календарные объемы, виды занятий, формы организации самостоятельной работы также конкретизируются в календарно-тематическом плане (Приложение № 1)

# <span id="page-13-0"></span>**5. Фонд оценочных средств, для проведения текущей и промежуточной аттестации обучающихся по практике**

ФОС по *УП*– включают задания и критерии их оценки, а также описания форм и процедур для текущего контроля успеваемости и промежуточной аттестации по *УП*, предназначенные для определения качества освоения обучающимися результатов освоения *УП* (умений, знаний, практического опыта, ПК и ОК) (Приложение № 2).

Типовые контрольные оценочные средства, необходимые для оценки знаний, умений, навыков и опыта деятельности, характеризующих этапы формирования компетенций в процессе освоения образовательной программы и методические материалы, определяющие процедуры оценивания знаний, умений, навыков и опыта деятельности, характеризующих этапы формирования компетенций представлены в Приложении № 2.

## **6.Учебно-методическое информационное обеспечение практики**

# <span id="page-13-2"></span><span id="page-13-1"></span>**6.1. Перечень основной и дополнительной учебной литературы, необходимой для проведения практики**

## **Основная учебная литература:**

1. Лебедев, П.П. Картография: учеб. пособие / П. П. Лебедев. — М.: Академический Проект: Трикста, 2017.— 153 с.

2. Лурье, И.К. Геоинформационное картографирование. Методы геоинформатики и цифровой обработки космических снимков: учебник / И.К. Лурье; МГУ им. М.В. Ломоносова. — 2-е изд. — М.: КДУ, 2016. — 424 с.

3. Клиорина, Г.И. Инженерное обеспечение строительства. Дренаж территории застройки: учеб.пособие для СПО / Г.И. Клиорина. - 2-е изд., испр. и доп. – М.: Юрайт, 2019. – 181с. - [Электронный ресурс] — URL: [https://biblio-online.ru.](https://biblio-online.ru/)

4. Вышнепольский, И.С. Техническое черчение: учебник для СПО / И. С. Вышнепольский. — 10-е изд., перераб. и доп. — М.: Издательство Юрайт, 2019. — 319 с. — [Электронный ресурс]. - URL: [https:/b](https://urait.ru/bcode/450913)iblio-online.ru.

## **Дополнительная учебная литература:**

1. Хизбуллина, Р.З. Основы методики использования географических карт: учеб. пособие / Р.З. Хизбуллина, И.Р. Вильданов, М.С. Якимов; Башкирский государственный университет. — Уфа : РИЦ БашГУ, 2016 .— 80 с.

2. Яблонский, Л.И. Геодезия и картография: Научно-технический и производственный журнал / Под ред. Л.И. Яблонского. — М.: Государственный картографический и геодезический центр. - [Электронный ресурс]. URL: [https://elibrary.ru/title\\_about.asp?id=8515.](https://elibrary.ru/title_about.asp?id=8515)

3.

## <span id="page-13-3"></span>**6.2. Перечень ресурсов информационно-телекоммуникационной сети «Интернет» (далее-сеть «Интернет»), необходимых для проведения практики**

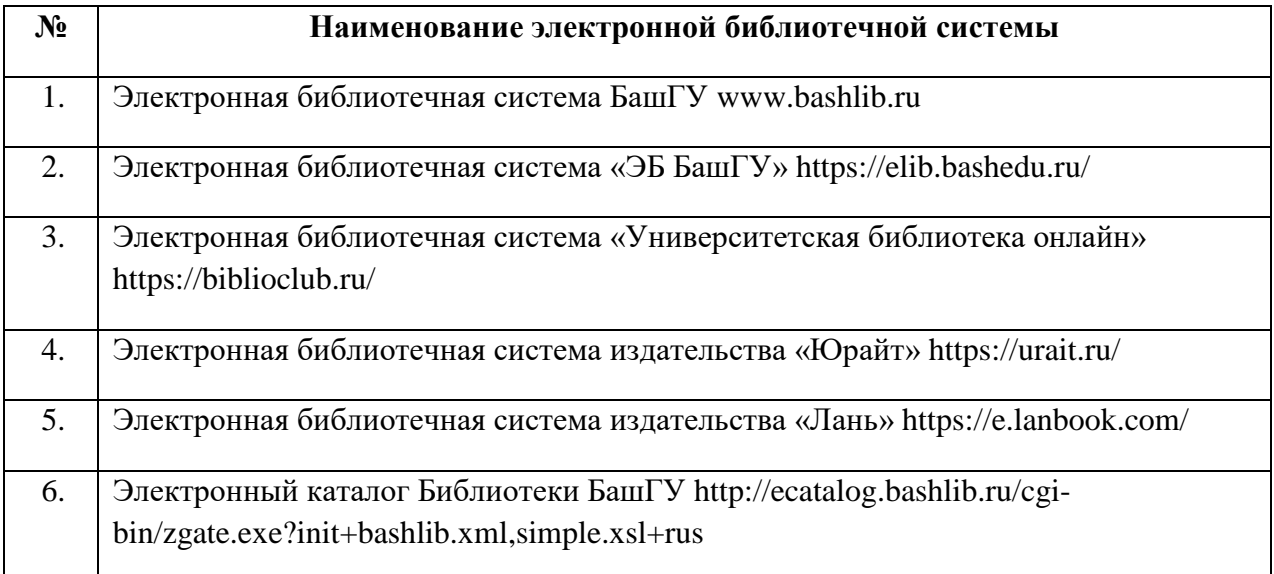

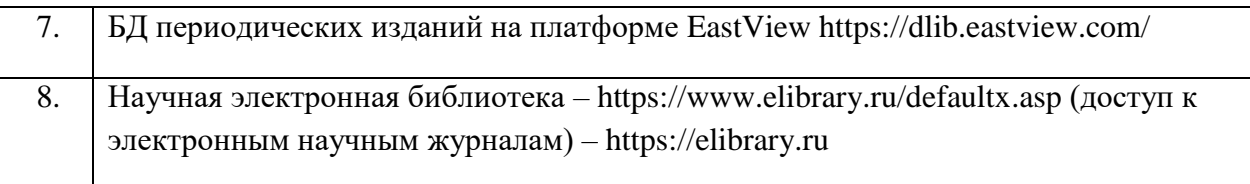

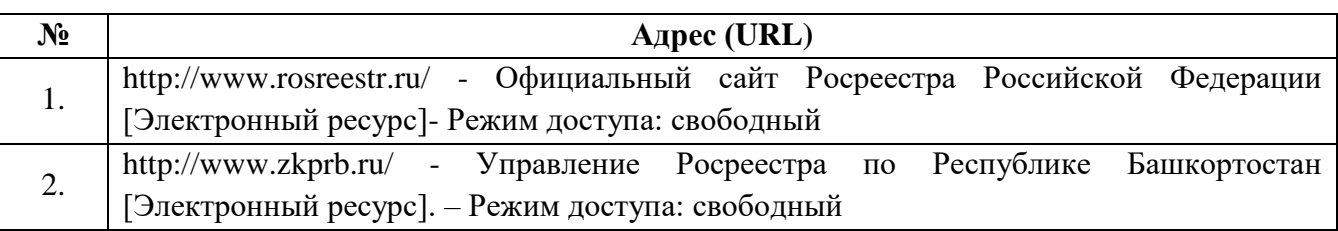

# <span id="page-14-0"></span>**6.3. Перечень информационных технологий, используемых при проведении практики, включая перечень программного обеспечения и информационных справочных систем (при необходимости)**

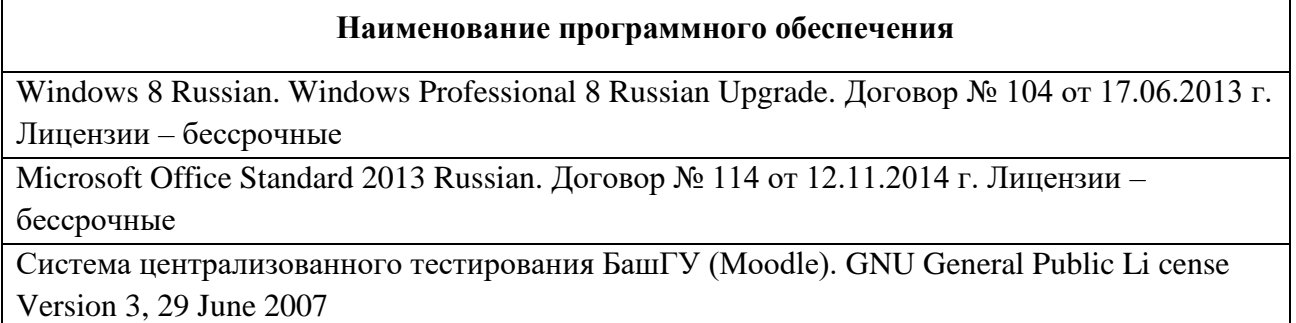

КонсультантПлюс. Договор № 28826 от 09.01.2019 г. Лицензии бессрочные

# <span id="page-14-1"></span>**7. Методические указания для обучающихся по прохождению практики** *Студент при прохождении практики обязан:*

- полностью выполнять задания, предусмотренные программой практики;
- подчиняться действующим правилам внутреннего трудового распорядка;
- изучить и строго соблюдать правила охраны труда, техники безопасности;
- нести ответственность за выполняемую работу и ее результаты;

 вести дневник практики, в котором в соответствии с индивидуальным заданием прохождения практики необходимо фиксировать рабочие задания и основные результаты выполнения этапов работы;

 при возникновении каких-либо препятствий или осложнений для нормального прохождения практики своевременно сообщать об этом руководителю практики;

 представить руководителю практики письменный отчет и сдать зачет (дифференцированный) по практике.

#### **ПРИЛОЖЕНИЕ № 1** ФЕДЕРАЛЬНОЕ ГОСУДАРСТВЕННОЕ БЮДЖЕТНОЕ ОБРАЗОВАТЕЛЬНОЕ УЧРЕЖДЕНИЕ ВЫСШЕГО ОБРАЗОВАНИЯ «БАШКИРСКИЙ ГОСУДАРСТВЕННЫЙ УНИВЕРСИТЕТ»

Колледж

СОГЛАСОВАНО Председатель ПЦК

 $Feq-$ 

Федотова Т.П.

#### **Календарно-тематический план**

вид практики / модуль *УП.03.01. Учебная практика*  способ проведения *Концентрированная*

специальность

*21.02.05 Земельно-имущественные отношения* код Наименование специальности

уровень подготовки

*базовый*

Уфа 2020

# Очная форма обучения

<span id="page-16-0"></span>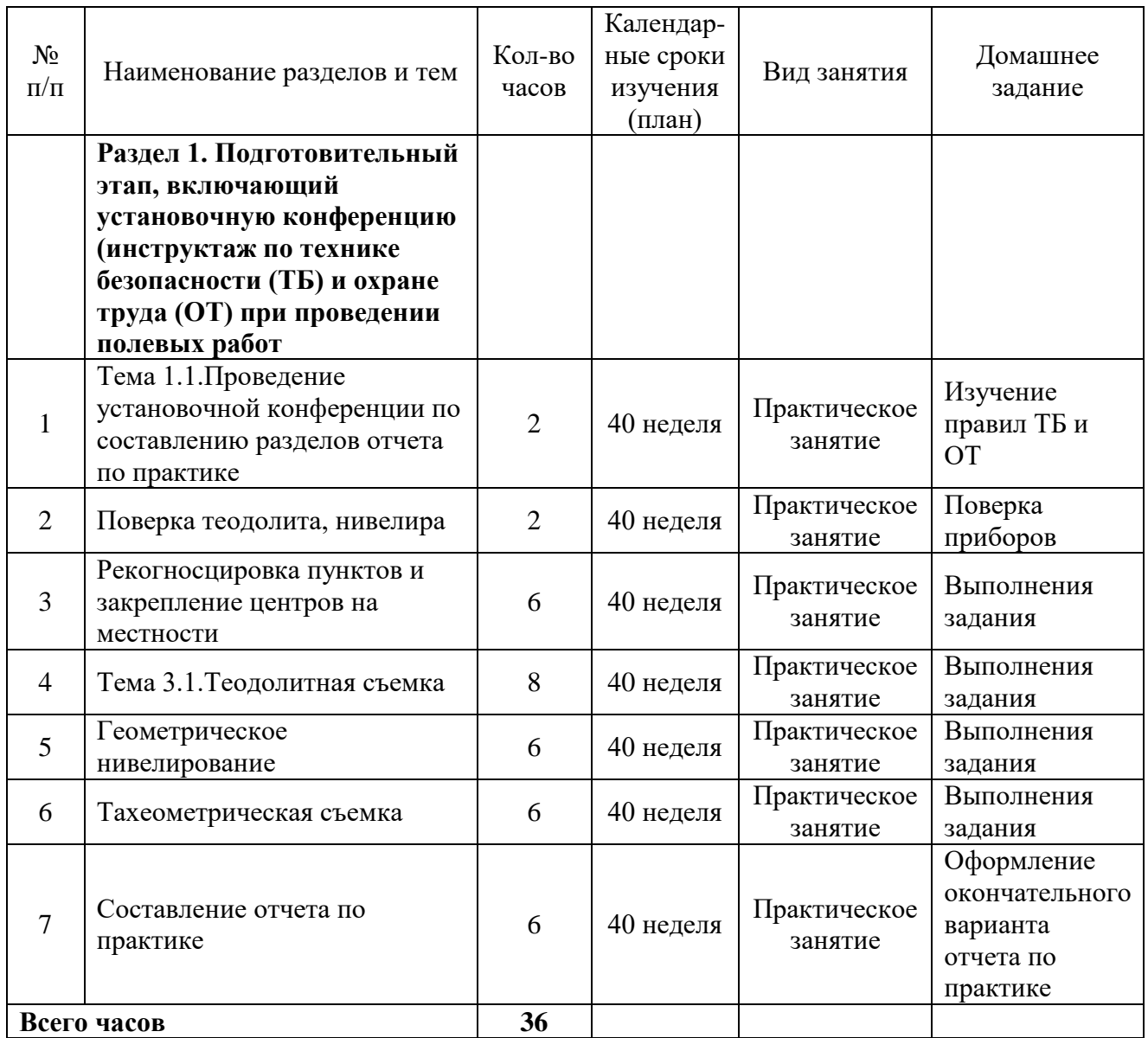

#### **ПРИЛОЖЕНИЕ № 2** ФЕДЕРАЛЬНОЕГОСУДАРСТВЕННОЕ БЮДЖЕТНОЕ ОБРАЗОВАТЕЛЬНОЕ УЧРЕЖДЕНИЕ ВЫСШЕГО ОБРАЗОВАНИЯ «БАШКИРСКИЙ ГОСУДАРСТВЕННЫЙ УНИВЕРСИТЕТ»

Колледж

ОДОБРЕНО На заседании предметно-цикловой комиссии Протокол № 9 от 20.04.2020

Федотова Т.П.

#### **Фонд оценочных средств**

вид практики / модуль *УП.03.01. Учебная практика* 

способ проведения *Концентрированная*

специальность

*21.02.05 Земельно-имущественные отношения* код Наименование специальности

уровень подготовки

*базовый*

Уфа 2020

Фонд оценочных средств по *учебной* практике по ПМ.03Картографо-геодезическое сопровождение земельно-имущественных отношений разработан на основе Федерального государственного образовательного стандарта СПО по специальности 21.02.05 Земельноимущественные отношения по программе *базовой* подготовки и рабочей программы профессионального модуля.

## **1 Область применения**

Фонд оценочных средств (ФОС) предназначен для контроля и оценки результатов прохождения *учебной* практики по ПМ.03 Картографо-геодезическое сопровождение земельно – имущественных отношений, образовательной программы по специальности СПО*21.02.05 Земельно-имущественные отношения*.

## **2 Объекты оценивания – результаты освоения**

В результате промежуточной аттестации по учебной практике осуществляется комплексная оценка овладения следующими профессиональными и общими компетенциями: Таблица 2.1.

![](_page_19_Picture_190.jpeg)

ФОС позволяет оценить приобретенные на практике практический опыт: - выполнять топографическую съемку местности;

- обрабатывать данные съёмок;

- формирование отчета по каждому виду съемки;

умения:

-работать с геодезическими приборами;

- определять горизонтальные, вертикальные углы, превышения, расстояния;

## **3. Формы контроля и оценки результатов прохождения практики**

В соответствии с учебным планом, рабочей программой ПМ.03Картографо – геодезическое сопровождение земельно–имущественных отношений и рабочей программой *учебной* практики предусматривается текущий и промежуточный контроль результатов освоения.

## **3.1 Формы текущего контроля**

Виды работ на практике определяются в соответствии с требованиями к результатам обучения по ПМ – практическому опыту, ПК, ОК и отражены в рабочей программе ПМ и программе практики.

Текущий контроль результатов прохождения *учебной* практики в соответствии с программой и *календарно-тематическим планом* практики происходит при использовании следующих обязательных форм контроля:

*- ежедневный контроль посещаемости практики,* 

*- наблюдение за выполнением видов работ на практике (в соответствии с календарно-тематическим планом практики),*

*- контроль качества выполнения видов работ на практике (уровень владения ПК и ОК при выполнении работ оценивается в аттестационном листе и характеристике с практики),*

*- контроль обработки материала для отчета по практике в соответствии с заданием на практику.* 

#### **3.2 Форма промежуточной аттестации**

Промежуточная аттестация по *учебной* практике –дифференцированный зачет.

Обучающиеся допускаются к сдаче дифференцированного зачета при условии выполнения всех видов работ на практике, предусмотренных рабочей программой и календарно-тематическим планом, и своевременном предоставлении следующих документов:

- положительного аттестационного листа по практике руководителей практики от организации прохождения практики и образовательной организации (ОО) об уровне освоения профессиональных компетенций;

- положительной характеристики организации прохождения практики на обучающегося по освоению общих компетенций в период прохождения практики;

- дневника практики;

- отчета о практике в соответствии с заданием на практику.

Дифференцированный зачет проходит в форме *защиты отчета по практике.*

## **4. Система оценивания качества прохождения практики при промежуточной аттестации**

Оценка качества прохождения практики происходит по следующим показателям:

*-соответствие содержания отчета по практике заданию на практику;*

*- оформление отчета по практике, в соответствии с требованиями программы практики;*

*- количество и полнота правильных устных ответов на контрольные вопросы во время промежуточной аттестации.*

Оценка за дифференцированный зачет по практике определяется как средний балл за представленные материалы с практики и ответы на контрольные вопросы. Оценка выставляется по 5-ти балльной шкале.

**5. Требования к предоставлению материалов о результатах прохождения практики**

# **5.1 Отчет по практике**

# **ОТЧЕТ СТУДЕНТА О ПРАКТИКЕ**

![](_page_21_Picture_32.jpeg)

# **5.1.1. Дневник практики**

![](_page_22_Picture_34.jpeg)

# **ДНЕВНИК ПРАКТИКИ**

# **5.1.2. Аттестационный лист по итогам прохождения практики**

# **АТТЕСТАЦИОННЫЙ ЛИСТ**

![](_page_23_Picture_108.jpeg)

# **Профессиональные компетенции и уровень их усвоения**

![](_page_23_Picture_109.jpeg)

Профессиональные компетенции, предусмотренные программой практики

\_\_\_\_\_\_\_\_\_\_\_\_\_\_\_\_\_\_\_\_\_\_\_\_\_\_\_\_\_\_\_\_\_\_\_\_\_\_\_\_\_\_\_\_\_\_\_

(освоены/не освоены)

![](_page_23_Picture_110.jpeg)

# **5.1.3. Характеристика с места прохождения практики**

#### **ОТЗЫВ О \_\_\_\_\_\_\_\_\_\_\_\_\_\_\_\_\_\_\_\_\_\_ ПРАКТИКЕ**

(заполняется руководителем практики от базы практики)

#### **СТУДЕНТА \_\_\_\_\_\_\_\_\_\_\_\_\_\_\_\_\_\_\_\_\_\_\_**

(ФИО студента) с «  $\rightarrow$  20 г. по « $\rightarrow$  20 г.

*ФИО студента* проходил (-а) практику в *наименование базы практики* в период с *«\_\_»\_\_\_\_\_\_ 20\_\_ г.* по *«\_\_»\_\_\_\_\_\_ 20\_\_ г.* включительно. За указанный период практикант проявил (-а) себя как грамотный, инициативный работник, который умеет применять на практике знания, полученные в колледже. *ФИО студента* выполнял(-а) поручения руководителя практики своевременно, аккуратно и добросовестно. При этом проявлял(-а) интерес к работе *указать должность руководителя практики от базы практики*. Ознакомился (-лась) с работой *наименование базы практики*. Участвовала в *перечень дел (из задания на практику)*. Также, *ФИО студента*, изучил(-а) порядок *перечень дел (из задания на практику)*. Своевременно выполнял(-а) все указания руководителя практики, четко придерживался (-лась) правил внутреннего трудового распорядка. С коллегами проявил (-а) тактичность, коммуникабельность, доброжелательность. За время прохождения практики *ФИО студента* проявил(-а) себя как активный, внимательный, трудолюбивый и ответственный работник.

Рекомендуемая оценка:

оценка прописью

Руководитель практики от базы практики

подпись ФИО руководителя

м.п.

**6. Типовые контрольные задания или иные материалы, необходимые для оценки знаний, умений, практического опыта, характеризующих этапы формирования компетенций в процессе освоения образовательной программы**

#### **Перечень вопросов к** *дифференцированному зачету*

- 1. Основные правила обращения с геодезическими приборами.
- 2. Охрана окружающей среды при производстве полевых работ.
- 3. Что называется рекогносцировкой?
- 4. Как закрепляют на местности постоянные и временные точки.
- 5. Что такое тахеометрическая съёмка.
- 6. Классификация теодолитов.
- 7. Требования к взаимному положению осей теодолита.
- 8. Показать, назвать части теодолита и разъясните их назначение.
- 9. Показать, назвать основные геометрические оси теодолита, разъяснить их смысл.
- 10. Что называется местом нуля МО вертикального круга и для чего его надо знать?
- 11. Что понимают под коллимационной плоскостью теодолита?
- 12. Последовательность измерений горизонтального угла одним приёмом.
- 13. Классификация нивелиров.

14. Каково основное условие нивелира? Можно ли работать нивелиром, у которого это условие не выполняется?

- 15. Какая точность отсчета по рейке с сантиметровыми делениями?
- 16. Описать требования к взаимному положению осей нивелира.
- 17. Показать и назвать части нивелира и разъясните их назначение.
- 18. Показать основные геометрические оси нивелира и разъяснить их смысл.
- 19. Допуски при работе на станции при техническом нивелировании.

20. Что такое тахеометрическая съемка? Ее преимущества и недостатки.

21. Что такое электронная тахеометрия?

22. Что такое линейка Дробышева и ее назначение.

23. Требования к точности построения плана.

24. Что такое кроки, абрис?

25. Как выбирают места для реечных пикетов?

26. Дать определение высоты инструмента и высоты наведения?

27. Как определяется превышение и горизонтальное положение? Написать формулы для вычислений.

28. С какой точностью наносятся на план вершины теодолитного хода?

29. Последовательность измерений горизонтального угла одним приёмом.

30. Допуски при измерении горизонтальных и вертикальных углов.

31. Что значит привести теодолит в рабочее положение.

32. Что означает «левый угол» и «правый угол» в теодолитном ходе?

33. Что такое невязка? Виды невязок.

34. Виды теодолитных ходов.

35. Что такое привязка теодолитного хода?

36. Что такое угловая невязка, как она определяется в замкнутом и разомкнутом ходах?

37. Как вычислить дирекционные углы сторон, если измерены правые по ходу углы или если измерены левые?

38. Как распределяется невязка в превышениях?

39. Что такое невязка в превышениях?

40. Что такое постраничный контроль, зачем и как он выполняется?

41. Как вычисляется превышение на станции?

42. Что такое горизонт инструмента (нивелира)?

43. Что такое промежуточные точки и для каких целей они определяются?

44. Как вычислить отметку промежуточной точки?

45. Чем геометрическое нивелирование отличается от тригонометрического?

46. Какие условные знаки применяются при построении карт и планов?

47. Какие ориентирные углы бывают, их смысл.

48. Что такое уклон линии, как он определяется и область применения.

49. Что такое интерполирование? Виды интерполирования.

50. Что означает «левый угол» и «правый угол» в теодолитном ходе?

51. Что такое невязка? Виды невязок.

52. Что такое теодолитный ход? Виды теодолитных ходов.

53. Что такое привязка теодолитного хода?

54. Что представляет собой абсолютная невязка приращений? Как она определяется?

55. Что такое абсолютная и относительная погрешности?

56. Как распределяется невязка в превышениях?

57. Что такое невязка в превышениях?

58. Что такое постраничный контроль, зачем и как он выполняется?

59. Как вычисляется превышение на станции?

60. Что такое горизонт инструмента (нивелира)?

61. Что такое промежуточные точки и для каких целей они определяются?

62. Чем геометрическое нивелирование отличается от тригонометрического?

63. Что такое тахеометрическая съемка? Ее преимущества и недостатки.

64. Что такое электронная тахеометрия?

65. Требования к точности построения плана.

66. Как выбирают места для реечных пикетов?

67. Дать определение высоты инструмента и высоты наведения?

68. Как определяется превышение и горизонтальное положение?

69. С какой точностью наносятся на план вершины теодолитного хода?